# **Network Conflation Network Conflation**

TBP Travel Forecasting Subcommittee May 22, 2009

#### **History of Networks and GIS History of Networks and GIS**

- XY node coordinates from MinUTP
- Over  $10$  years ago conflated to TIGER and the contract of the contract of – Added shape to network links
- Developed Master Any Year Network
- Contracted for enhanced GIS/Network integration

## **Why Change? Why Change?**

- Enhanced Viewability
	- **Links of the Company's Company's Company's Company's Company's Company's Company's Company's Company's Company's Company's Company's Company's Company's Company's Company's Company's Company's Company's Company's Company'** – Aerial Photography
	- and the contract of the con-– Google Earth
- Matching GPS Surveys
- Matching other data layers
	- New TAZ
- Identifying Network Errors

## **Requirements Requirements**

- Concurrent with other network projects
- $\bullet$ One-to-one correspondence with current Master Network.
- Set of rules to be followed
	- and the contract of the con-– Dual roadways in NavTeq, single roadway in Network
	- **Links of the Common**  $-$  Multiple intersections in NavTeq, single intersection in Network

## **Functionality Functionality**

- Link by link
	- Chooses a Network link
	- and the contract of the con- $-$  Uses a buffer and the link name to identify possible matches in NavTeq Streets layer
	- **Links of the Common** – Operator chooses the best fit
	- and the contract of the con-– Application adds the link to the "New Network"
	- and the contract of the con-– No "drawing"

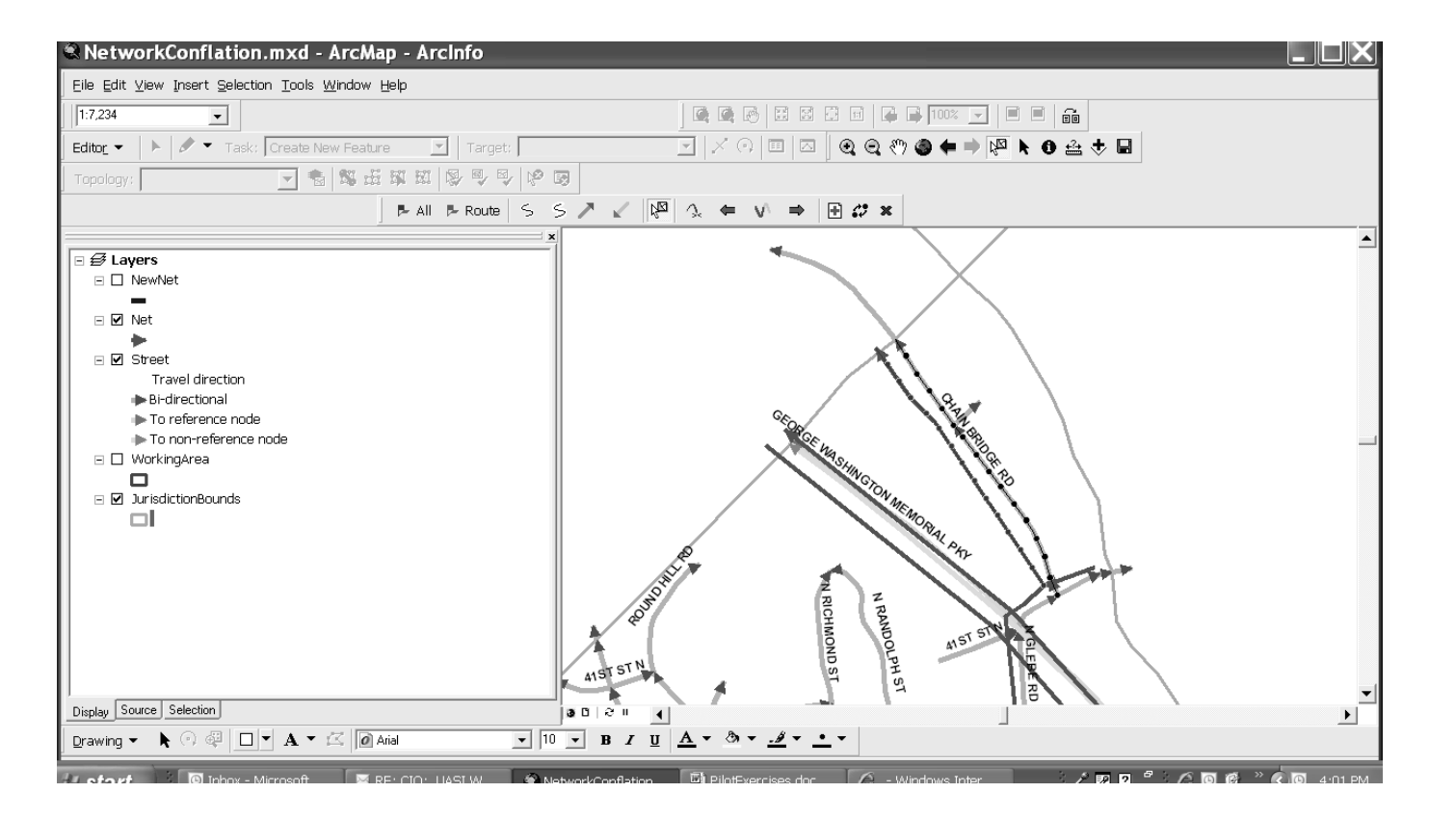

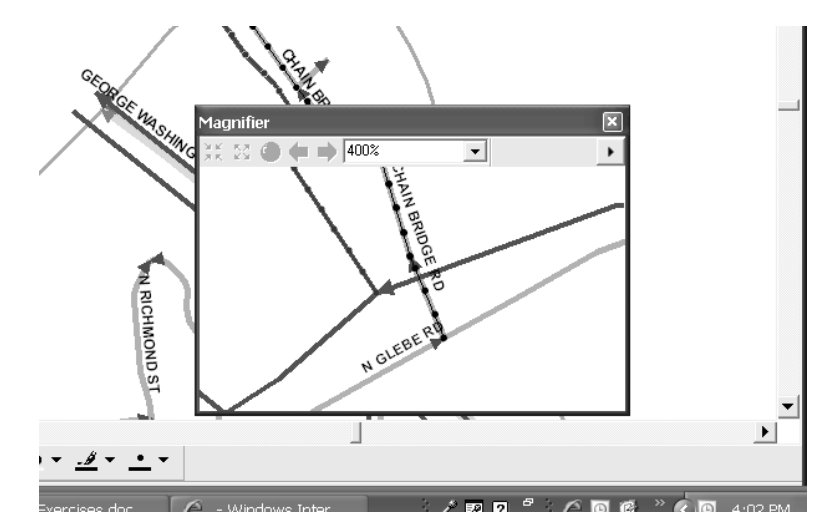

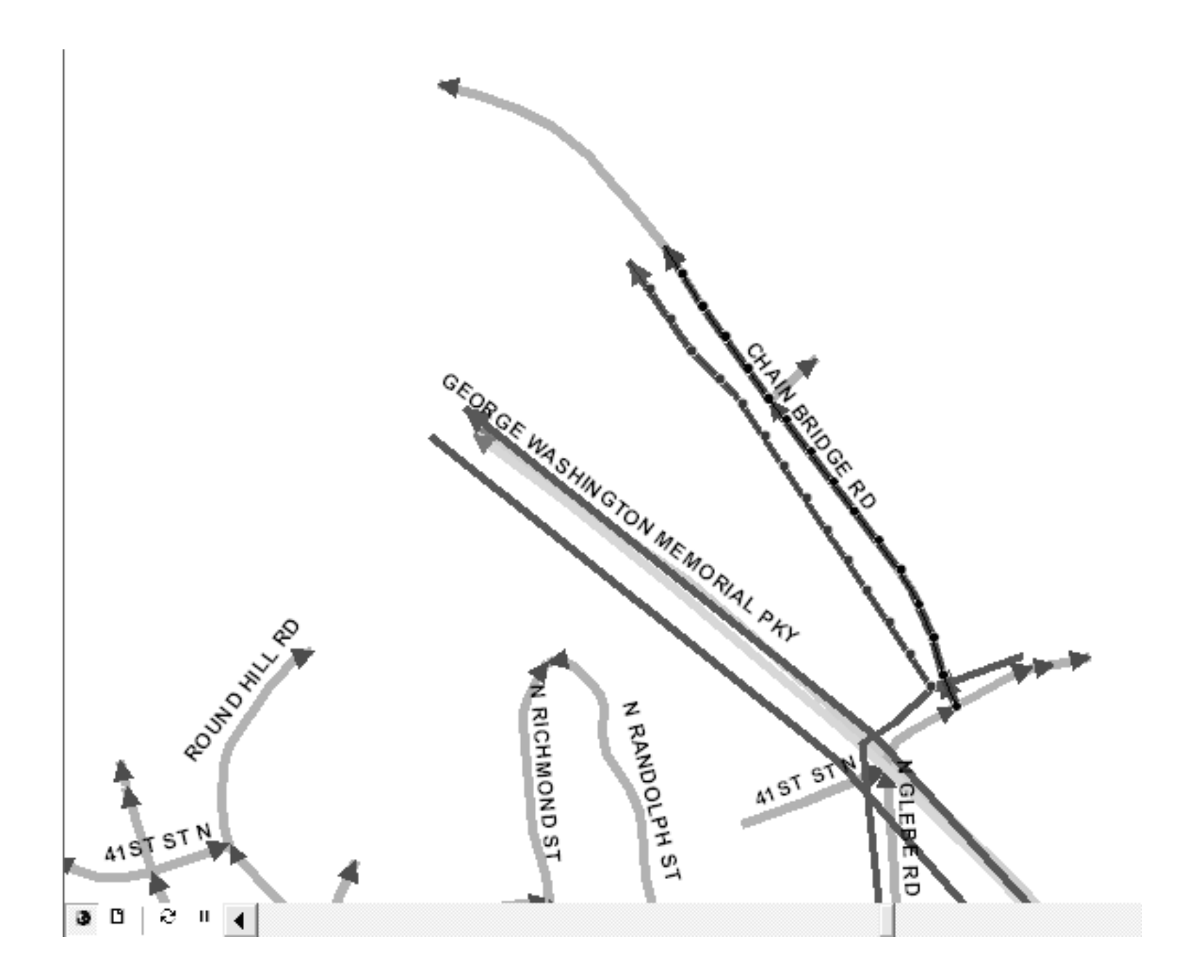

#### **Additional Tools Additional Tools**

- Increase/decrease search buffer
- Change direction of link
- Zoom to a specific link
- Delete a link that the operator previously added
- Tools for selecting and unselecting matching NavTeq links
- Refresh selection

#### **Error Correction Tools Error Correction Tools**

- Identify Areas were nodes do not meet
	- **Links of the Common**  $-$  Link needs to be flipped
	- and the contract of the con-– Sections need to be added/deleted
- Identify duplicate Link-IDs
- $\bullet\,$  Flag a link and add notes
- Identify Areas were there are gaps in a link
	- Sections need to be added
	- **Links of the Common** – Network Coding does not follow NavTeq

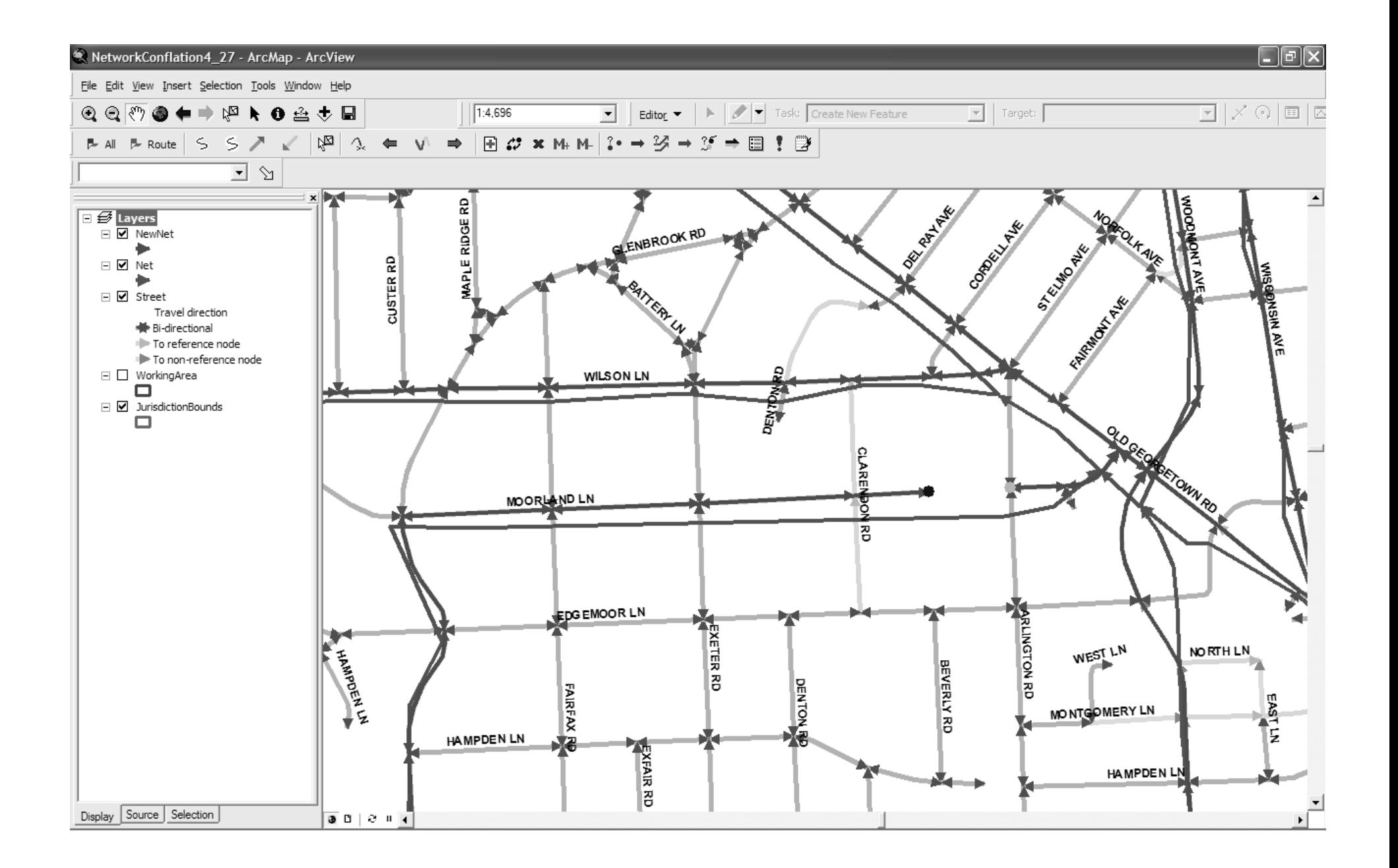

### **Next Steps Next Steps**

- Match fallout
	- **Links of the Common** – Highways
	- and the contract of the con-Ramps
	- Future Facilities
	- **Links of the Common** – Drop in nodes
- Reassemble region
- Load into Master Network Database
- Review flagged areas in network editor